# how to get photoshop free actions

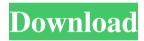

### Where Can I Download Photoshop Actions For Free Crack + License Key

Why not create your own photo manipulations using images found online? The websites of National Geographic Online (www.nationalgeographic.com) and Getty Images Online (www.gettyimages.com) offer images to download for free. You can search for common animals, beaches, landscapes, and holidays. If you use images from these websites that appear to have been taken by professionals, you can be assured that the images are quality and are copyright-free. Many of the photo manipulation tricks I mention later in this chapter are easy to do with free and inexpensive online photo editing programs. If you're interested in going this route,

head to `www.findgrepublic.com/www.ikarosa.com/pics.html`, which links to many free online photo manipulation sites, as well as to a couple of free/no-fee sites. To find more about online photo editors, check out the links at www.imagemania.com. Some of the following tips help you get the most from Photoshop (and other tools) so you can effectively edit your photos. You can also find a ton of tutorials online to help you get started. Don't expect to save time with Photoshop or Photoshop Elements with a digital camera. Digital photos aren't RAW files and can't be treated like the original file on your computer. Although you're dealing with digital files, it's still true that no editing app or program can create or print original resolution files without a fair amount of time and processing power. Digital photo editing apps like Photoshop require time to let the program analyze your photos and make adjustments to the photo's layers based on the settings on the

Adjustment Layers. So your basic photo editing may take time, even if you're using Adobe's online image software. Consider a couple of objectives when editing your photos. Getting the most from edits The first step in editing your photos is to determine whether you want to do basic or advanced editing. These steps take time. Basic edits typically take from 30 seconds to several minutes per photo. With Photoshop, the basic edit process

1/4

is the same, whether you're working in Photoshop or Photoshop Elements. Plan to spend a half-hour or more in most cases to do a basic edit. Getting good grades in photography class doesn't mean you should be able to spend a half-hour or more on even basic edits! Advanced edits take longer to do, but you may be able

## Where Can I Download Photoshop Actions For Free Crack + With Full Keygen PC/Windows

Learn more about Adobe's creative tools for photographers in our Adobespot or try one for yourself here. Are there tasks that require Photoshop that aren't covered by Elements? Photoshop and Adobe's other software have more features and are thus more suited for certain tasks than Elements. For example, you'll likely want to use Photoshop to edit multiple layers and add text, create action scripts, or create art vector graphics. But, if you have the time and patience, you might be able to do many tasks using Elements. Adobe has a variety of online and offline books available for sale. Are there options for the lower-priced version of Elements? Adobe Elements 12 is the latest version of the software, but you can actually get a free copy from Adobe, too. This free copy allows you to make as many "official" edits as you want. Adobe also offers a free 30-day trial, but, if you get the trial, you can't use the full version of Elements during that time. Your computer's hard drive might already be full, but you can always check the program's size (or remove files from it) before upgrading. How long will it take to learn Photoshop? It can take anywhere from a few weeks to a few months of practice, depending on how much time you want to commit to learning Photoshop or how prepared you are to learn. Photoshop was first released in 1990, and it has changed a lot since then. To become familiar with Photoshop, it's a good idea to read books, watch tutorials online, and practise using the program in your spare time. Next: Install the software What hardware do I need? Depending on your computer system, you'll want to get the recommended specs. Each version of Photoshop has slightly different requirements, but, in general, you'll be looking for at least 512MB of RAM. This can be a long list, and you'll likely see that it's not what you need. But, Photoshop is an expensive program, and you want it to run smoothly. Next: Prepare your document How can I prepare my document? Make sure your document is in the right format for Photoshop before importing it into the program. If you're using another program, it's a good idea to save your image as a Photoshop.psd file. This file format is used by Photoshop and is essential to the program 05a79cecff

2/4

#### Where Can I Download Photoshop Actions For Free Crack With Full Keygen Free

Q: How to use aspnet\_regsql from SQL Server Management Studio using query only At work we have a few websites which are running on IIS on Windows Server 2008. We are trying to convert them to use a SQL Server back end. One of the first issues we encountered is trying to get the aspnet\_regsql.exe application to work with the "query only" mode. The main issue is that because I want to make the query only mode work in management studio to import existing websites we can't use the setup and execute the first two option in the options list. I see options for using different type of commands like Create, Update, Delete, and see many options regarding adding the databases to the machine in that section. But, nowhere to just run a query. One command we can run is aspnet\_regsql -c 'data source=servername\sqlexpress;initial catalog=mydatabase;integrated security=SSPI' -a -ewww but I'd rather run this in management studio with a query. Can anyone tell me if this is possible? A: There is no command line parameter for this, but if you right click on the aspnet\_regsql.exe icon in the system tray and click properties you have an additional command line option under the application tab that allows you to run any command line script. So, for example: aspnet\_regsql.exe -c "data source=servername\sqlexpress;initial catalog=mydatabase;integrated security=SSPI" -a -ewww Ask HN: Can someone check my startups? - colinch2k I've been working on a couple startups for a bit now, and I am starting to get a little worried about my progress. I am going to apply for Y-Combinator soon, and was wondering if there are any other hackers on here who also have their own startups, or are in a similar space, and are willing to take a second look. I'd be really grateful! It doesn't have to be lengthy, I just need someone to tell me if the startups that I am working on are missing a killer feature or not. One of them is Jambo, which is a website that enables you to integrate your mobile phone with your satellite

#### What's New in the?

The Path tool allows you to create various shapes and paths that you can then edit, copy, or use as masks. This is very useful for creating complex designs or images, or for making decorative objects. The Pen tool allows you to draw freeform lines and shapes on your canvas. The Brush tool allows you to easily paint on your image or canvas. If you need to quickly get a better idea of how something will look, it is sometimes helpful to sketch out your ideas with a Pen. The Eraser tool helps you erase areas of an image by erasing pixels you select. It is often used to remove unwanted background elements. The Gradient tool allows you to paint color effects onto your image. The Gradient Fill tool allows you to use different colors to fill in areas of an image. The Puppet Warp tool allows you to paint or distort your image to distort, stretch, or skew it. There are many different kinds of distortion. You can easily move or rotate the part of the image you want to distort. The Channels feature allows you to organize different kinds of image information by color. It allows you to easily view the information in one or all of the color channels. Paint features allow you to apply different effects to your image. They can include textures, sparkles, embossing, etc. The Pattern Stamp tool lets you paste a pattern you made to a part of your image. This can help to add another decorative element to your image. The Stamp tool allows you to make a new layer from the image you have selected. It can be used to copy and paste an object in another part of the image. The Hand tool allows you to draw in the current layer or create a new layer. This tool is useful for drawing or sketching. The Filters feature allows you to apply effects to your image. It can include adding shadows and brightening colors. There is also a collection of sample images that can help you get started in Adobe Photoshop. You can choose the appropriate image and the tool that will help you create the particular effect you are looking for. Photoshop features many other tools, including but not limited to: Sponge tool Masking options Ruler and Compass Lasso tool Free Transform tool Brush Pen tool Ellip

#### System Requirements For Where Can I Download Photoshop Actions For Free:

OS: Windows 7 64-bit or later; Windows 8 64-bit or later; Windows 10 64-bit or later CPU: Intel or AMD 2.8 GHz or faster RAM: 4 GB Hard disk space: 4 GB GPU: OpenGL 4.0 compatible Sound: DirectX compatible sound card Additional Notes: Minimum graphics driver version: 306.58 (XP), 302.16 (Vista) Minimum recommended graphics driver version: 319.05 (Win8), 303.81 (Win10)

#### Related links:

https://promwad.de/sites/default/files/webform/tasks/tylregi307.pdf

https://gembeltraveller.com/photoshop-torrent-2020-crack-version/

http://dragonsecho.com/?p=8113

https://www.planetneurodivergent.com/wp-

content/uploads/2022/07/gimp photoshop free download windows 10.pdf

https://www.puremeditation.org/2022/07/01/photoshop-cs6-plugins-wikisource/

https://www.scoutgambia.org/how-to-download-adobe-photoshop-cs6-for-android/

https://solaceforwomen.com/photoshop-cs6-2017-for-no-license-key-and-crack/

https://lokal-ist-stark.de/wp-content/uploads/2022/07/karfre.pdf

https://expertosbotox.com/wp-content/uploads/2022/07/Photoshop Pro CC 2020 Free Download.pdf

https://thoconviser.wixsite.com/lanosapa/post/how-to-install-adobe-photoshop-elements

https://dealstoheal.com/?p=2140

http://wohnzimmer-kassel-magazin.de/wp-content/uploads/download sky gradient photoshop.pdf

http://nineteeneightzero.com/free-designs/

https://arcmaxarchitect.com/sites/default/files/webform/hamigua834.pdf

https://goto.business/free-classified-ads/advert/freelance-job/

https://volektravel.com/10-free-photoshop-grass-brushes/

https://www.mjeeb.com/one-day-photoshop-for-windows/

https://www.allegrosingapore.com/wp-

content/uploads/2022/07/can 39t download photoshop from creative cloud.pdf

https://wintermarathon.de/advert/photoshop-tutorials-essential-resources/

https://gracepluscoffee.com/how-to-search-and-save-old-and-vintage-photoshops/

4/4